## مسارات الضرب

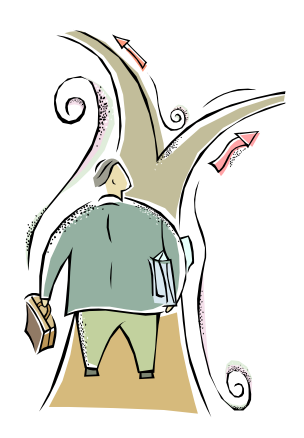

**هدف اللعبة:** التمرن في الضرب والقسمة واستعمال استراتيجيات حسابية وتفكيرية. **عدد اللاعبين:** اللعبة معدة للاعبين. يفضل اللعب زوج مقابل زوج مما يشجع النقاش والتفكير. **المواد:** 

جدول لعب (مرفقة 3 جداول لعب بمستويات مختلفة). بطاقات لتسجيل النتائج -بطاقة لكل لاعب- (مرفقة). قلمان بلونين مختلفين (لون لكل لاعب).

#### **قوانين اللعبة:**

- .1 يختار اللاعب الأول عددين من قائمة العوامل التي تحت الجدول، يحوط حاصل ضربهما الذي يظهر في الجدول باللون الذي اختاره. يسجّل العددين وحاصل الضرب في بطاقة تسجيل النتائج خاصته.
- .2 يختار اللاعب الثاني عددًا من بين العددين اللذين سجلهما اللاعب الأول ويختار عددًا آخر من قائمة العوامل، يحوّط حاصل ضرب هذين العددين باللون الذي اختاره. يسجّل العددين وحاصل الضرب في بطاقة تسجيل النتائج خاصته.
	- 3. يرجع اللاعب الأول على نفس العملية في بند 2.
	- .4 يستمر اللعب بهذه الطريقة إلى أن يكوّن أحد اللاعبين مسارًا من جهة إلى جهة أخرى من الجدول وذلك عن طريق تلوين تربيعات لها ضلع مشترك أو رأس مشترك.
		- .5 اللاعب الأول الذي يكوّن مسارًا هو الفائز
			- مثال :

في جدول اللعب التالي اختار اللاعب الأول العاملين: 6 وَ 11، ولوّن حاصل الضرب 66 . اللاعب الثاني يمكنه اختيار العامل 11 من بين العاملين اللذين اختارهما اللاعب الأول، والعامل 9 من قائمة العوامل للحصول على حاصل الضرب .99 الآن بإمكان اللاعب الأول أن

| 72                      | 36 | 49  | 88  | 54  |  |  |
|-------------------------|----|-----|-----|-----|--|--|
| 84                      | 77 | 96  | 132 | 56  |  |  |
| 63                      | 81 | 48  | 108 | 121 |  |  |
| 66                      | 99 | 144 | 64  | 42  |  |  |
| 6<br>8<br>9<br>12<br>11 |    |     |     |     |  |  |

يبدّل العامل 11 بالعامل 9 ويصبح عنده العاملين 9 وَ 9 حيث يمكنه تلوين حاصل الضرب ،81 وهكذا .

#### **المصدر: من المقال:**

Nine Ways to Catch Kids Up - How do we help floundering students who lack basic math concepts? Marilyn Burns, Educational Leadership, Vol. 65 No. 3, November 2007. pp. 16-21.

ملاحظة: يمكن تحضير جداول شبيهة، أو إعطاء الفرصة للتلاميذ تحضير هذه الجداول. من المهم أن تكون عدد تربيعات الجدول تساوي عدد حواصل الضرب الممكنة. إذا تم اختيار 6 عوامل مختلفة، سيكون هناك 21 حاصل ضرب (بما في ذلك تربيع العوامل)، عندها يجب تحضير جدول 7×.3 أبعاد الجداول المرفقة هي 5×,4 أي 20 تربيعة، وذلك من أجل إطالة مدة اللعب. في الجدولين ( أ وَ ج) حذف حاصل ضرب تكرر أكثر من مرة. وفي الجدول ب حذف حاصل ضرب واحد (100).

# مسارات الضرب

### **جدول لعب أ (للصفين الثاني والثالث)**

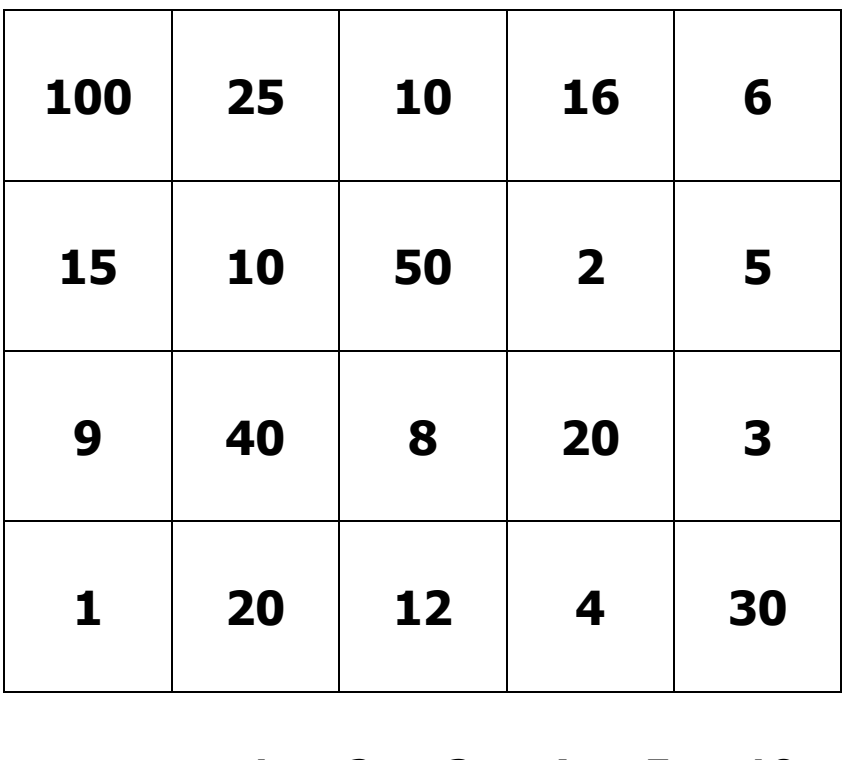

العوامل: **10 5 4 3 2 1**

بطاقة تسجيل النتائج

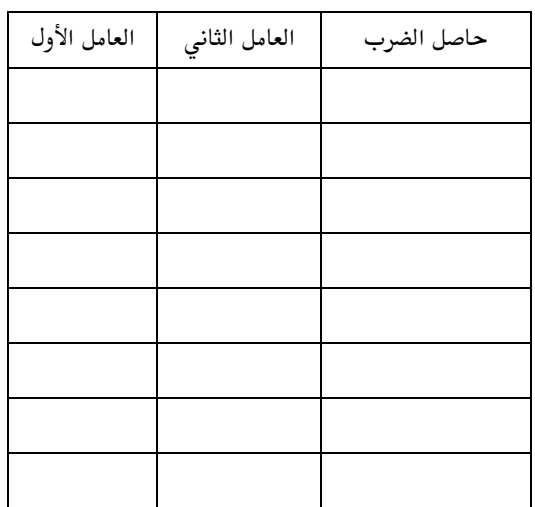

بطاقة تسجيل النتائج

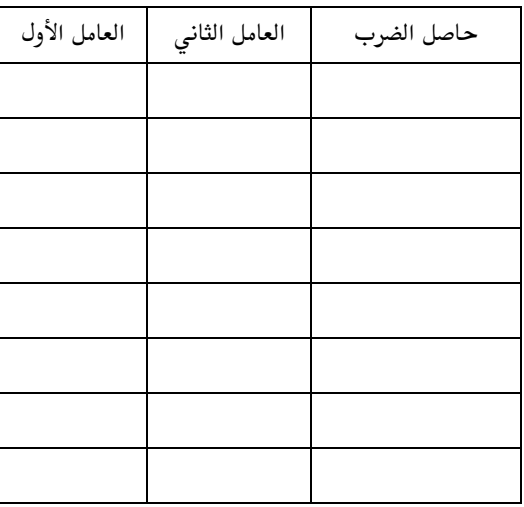

| 49  | <b>160</b> | 120 | 200 | 36  |
|-----|------------|-----|-----|-----|
| 300 | 60         | 900 | 48  | 400 |
| 56  | 140        | 70  | 80  | 42  |
| 180 | 600        | 240 | 64  | 210 |

**جدول لعب ب** (للصفين الثالث والرابع)

العوامل: **30 20 10 8 7 6**

------------

**جدول لعب ج** (لصفوف الرابع - سادس)

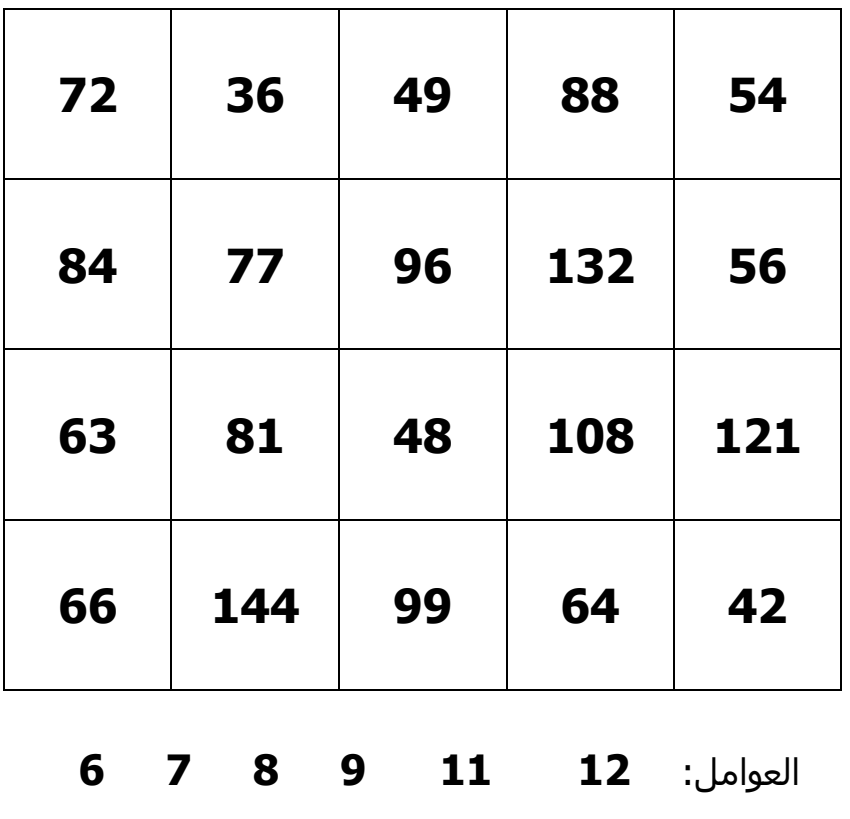